**Master Voyager Business Edition Crack [Updated-2022]**

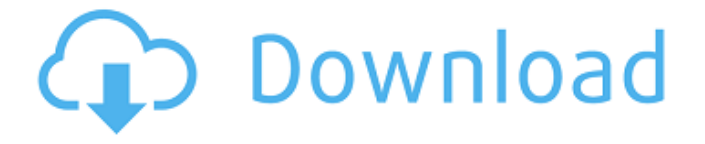

**Master Voyager Business Edition [Win/Mac] Latest**

## - Read-Only Protection and Password Encryption - Create multiple secure zones using the Wizard - Create multiple private and public folders - Enter or view passwords with the Windows Key board -

 $1/29$ 

Create self-destructing CDs - Encrypt or decrypt entire discs or particular folders - Enable or disable autorun - Many more featuresCharacterization of the human pancreatic proteinases. Pancreatic proteinases have been characterized in terms of substrate specificity, molecular weight, isoelectric point, amino acid and carbohydrate composition,

hydrophobicity, and heat stability. Studies of the heat stability of the proteinases indicated that they are composed of three rather than two peptides and that they possess a common energydependent heat-labile peptidase that is not activated by high concentrations of divalent cations. Chymotrypsin and trypsin have the same peptide bond

specificity. The trypsin-like

proteinase shows trypsin-like as well as chymotrypsin-like peptide-bond specificity but an enhanced specificity with

regard to small cationic peptides.• 20 points and 20 points), and again from the

opponent (Rookie vs Sophomore) • Every player in the Oklahoma City University basketball team will receive a

free scholarship to that university. • Any player that sets a block (five or more)

record will receive \$10,000. • The William and Mary Tribe will be allowed to play in the NCAA Tournament (regular season and tournament play), if OU is selected. • The basketball season will continue (voluntarily) for at least 10 days (through April 20). • All OU team members will receive private airfare in private aircraft to their homes. • Any player that sets a single-game record will

receive an additional \$250,000. • No one will be subject to any sanctions if they decide to enroll at Oklahoma City University later. Rules: If you're going to be one of those obnoxious people that complain about certain leagues, why should you get outvoted on the team name in one of them? So don't complain when the team name is changed from Oklahoma City on the court

# and in the media to Oklahoma City United for basketball. If you don't like it, don't join it. I don't. It was a horrible name. This is much better. When life gives you lemons, don't make lemonade. Make life

take the lemons back

**Master Voyager Business Edition Crack [32|64bit] (Updated 2022)**

Master Voyager Business Edition 2022 Crack is an application created to help

you add an extra layer of security to your CDs, DVDs and USB storage devices. With it you can protect content on discs and Flash drives using AES password encryption. You are able to secure an entire disc or specific areas of it. This way, on the same disc or drive you can keep both private and public files and folders. Master Voyager Business Edition Full Crack displays a

user-friendly interface which makes the entire encryption process easy. When you start the application, it displays all the available storage media and allows you to choose the one you want to secure. You can freely browse through their content using a simple tree viewing structure. In case you want to add more files to the folder you want to protect, you can simply drag and drop them into the desired location

using the built-in file browser. A thing you're definitely going to like about Master Voyager Business Edition Download With Full Crack is that you don't have to use any kind of encryption software to be able to view the files. You only have to enter the password to gain access to them. This makes it a practical solution for when you need to carry a university project or business plan with

you because you can open the files on any computer. You can even have an encrypted disc sent to a client and just email them the password. Master Voyager Business Edition Cracked Version provides a step by step wizard for you when you need to create a new secure zone. For it you can set a name, label, password and size. Additionally, the application adds an autorun feature to the

encrypted disks or drives. In closing, Master Voyager Business Edition is by all means a practical and comprehensive solution if you want to make sure files located on a disc or USB drive aren't accessed by anyone. Key Features: Protect your data from unauthorized access Protect your data from unauthorized access Protect your data from unauthorized access Protect your data from

unauthorized access Protect your data from unauthorized access Create and manage your own secure zone Create and manage your own secure zone Create and manage your own secure zone Create and manage your own secure zone Create and manage your own secure zone Create and manage your own secure zone Create and manage your own secure zone Create and manage your own secure zone

### Create and manage your own secure zone Create and manage your own secure zone Create and manage your own secure zone Create 6a5afdab4c

You can password protect files on your USB drive, portable hard drive, CD, DVD, and Blu-ray drives. You can password protect individual files or folders or entire discs or drives. You can create multiple encrypted discs or drives and have them boot as though they are real disks. You can mount and use encrypted files on any

computer. You can password protect folders and individual files on computer network shares. You can adjust file attributes to ensure only you have access to encrypted files. You can unencrypt files with a password or a special key. You can create a special key to instantly decrypt a previously encrypted disk or drive. You can password protect individual files or folders. You can view

encrypted files on any computer. You can mount and view encrypted discs on any computer. You can secure individual files or folders on a computer network share. You can password protect individual files or folders. You can view encrypted files on any computer. You can password protect individual files or folders. You can view encrypted files on any computer. You can password

protect individual files or folders. You can view encrypted files on any computer. You can quickly view your saved passwords on any computer. You can password protect individual files or folders. You can secure individual files or folders. You can view encrypted files on any computer. You can securely store and encrypt your passwords. You can unencrypt files with a password or a special key. You can password protect individual files or folders. You can securely store and encrypt your passwords. You can view encrypted files on any computer. You can mount and view encrypted discs on any computer. You can securely store and encrypt your passwords. You can encrypt and view files on a computer network share. You can

password protect individual files or folders. You can securely store and encrypt your passwords. You can view encrypted files on any computer. You can quickly view your saved passwords on any computer. You can password protect individual files or folders. You can view encrypted files on any computer. You can mount and view encrypted discs on any computer. You can securely

store and encrypt your passwords. You can encrypt and view files on a computer network share. You can quickly view your saved passwords on any computer. You can view encrypted files on any computer. You can mount and view encrypted discs on any computer. You can decrypt and view encrypted files. You

**What's New In?**

☆ Protect files on USB devices ☆ Hard Drive encrypted ☆ Win/Mac compatible ☆ Disk R/W via USB 2.0  $\&$  Bit R/W via USB 3.0 ☆ USB Mass Storage Mode ☆ Password protected ☆ Supports all standard USB thumb drives  $\hat{\vartriangle}$  Supports all standard USB hard disks ☆ Support all common filesystems such as FAT16, FAT32, NTFS, etc.  $\hat{\mathbb{R}}$ Mac/Win/Linux compatible

☆ Read/Write disk using  $SFTP \ntriangle Key Management$ supported ☆ Extensible format system with customizable labels Borrasoft Vault Pro is an easy to use tool designed to create and manage encryption and password-protected directories. The program is easily portable to Windows, Linux, Mac, and other UNIX like operating systems. The program includes a

comprehensive manual for simple integration with Microsoft Office. There is also a built-in e-mail client that allows users to send encrypted files to recipients. This version of Borrasoft Vault Pro is for home and small business users. Borrasoft Vault Pro 2.0 is easy to use and compatible with Microsoft Windows, Linux, Macintosh operating systems, and with Apple Mac

OS X. It offers a modern user interface and features a set of configuration pages, wizards, and scripting language. This version of Borrasoft Vault Pro 2.0 is for home and small business users. What's New in Borrasoft Vault Pro 2.0: \* Mail client to send encrypted files by e-mail \* Preview function to save disk space \* View preview of folders \* Added support for Juniper VPN key \* Added support for

a range of industry standard encryption algorithms including: AES, Rijndael, Rijndael-AES, Twofish, Twofish-AES and Serpent \* Added support for a range of industry standard encryption strengths including: AES-128, 128-bit, 160-bit, 192-bit and 256-bit \* Added support for content preview with passwords enabled \* Added support for Juniper VPN keys in sendmail mode \* Added

support for Windows XP and Windows Vista \* Added support for GnuPG encryption \* Added support for Fingerprinting through Windows Windows Biometrics \* Added support for Linux and Mac OS X 64-bit \* Added support for Mac OS X Snow Leopard  $*$ Added support for Mac OS X Lion \* Bug fixes and other improvements SP3000 is a fre **System Requirements For Master Voyager Business Edition:**

Minimum specs: OS: Windows 7 (32/64bit), Windows 8 (32/64bit), Windows 10 (32/64bit) Processor: Intel Core i3-3210 (3.10GHz-3.50GHz) Memory: 2 GB RAM Hard disk space: 7 GB of free space Video card: nVidia Geforce GT 640 2GB or AMD Radeon HD 7900 2GB Recommended specs: OS:

### Windows 7 (32/64bit), Windows 8 (32/

#### Related links:

<https://cambodiaonlinemarket.com/?p=5210> <https://unqueflowanlaiphap.wixsite.com/tifchonocat/post/wave-repair-crack-download> <http://worldpublishersnews.com/2022/06/08/tarot-sg-2014-torrent-download-2022-latest/> [https://longitude123.net/wp](https://longitude123.net/wp-content/uploads/2022/06/SysInfoTools_Backup_Exec_BKF_Repair.pdf)[content/uploads/2022/06/SysInfoTools\\_Backup\\_Exec\\_BKF\\_Repair.pdf](https://longitude123.net/wp-content/uploads/2022/06/SysInfoTools_Backup_Exec_BKF_Repair.pdf) https://klealumni.com/upload/files/2022/06/BeFTIN7XOxO3NTXGNuL1\_08\_ddecb7de7382 [7fb6e7aa51db05ba39c3\\_file.pdf](https://klealumni.com/upload/files/2022/06/BeFTIN7XOxQ3NTXGNuL1_08_ddecb7de73827fb6e7aa51db05ba39c3_file.pdf) [https://hobiz.s3.amazonaws.com/upload/files/2022/06/73fMoBQoXxf3VNnD7jfp\\_08\\_f468a0](https://hobiz.s3.amazonaws.com/upload/files/2022/06/73fMoBQoXxf3VNnD7jfp_08_f468a0842bfc40c10da5e0b379ee36e5_file.pdf) [842bfc40c10da5e0b379ee36e5\\_file.pdf](https://hobiz.s3.amazonaws.com/upload/files/2022/06/73fMoBQoXxf3VNnD7jfp_08_f468a0842bfc40c10da5e0b379ee36e5_file.pdf) [https://skilled](https://skilled-space.sfo2.digitaloceanspaces.com/2022/06/DataNumen_Outlook_Password_Recovery.pdf)[space.sfo2.digitaloceanspaces.com/2022/06/DataNumen\\_Outlook\\_Password\\_Recovery.pdf](https://skilled-space.sfo2.digitaloceanspaces.com/2022/06/DataNumen_Outlook_Password_Recovery.pdf) [https://enterpack.ca/wp-content/uploads/2022/06/Ashampoo\\_AudioCD\\_MP3\\_Studio.pdf](https://enterpack.ca/wp-content/uploads/2022/06/Ashampoo_AudioCD_MP3_Studio.pdf) [https://baitjadati.com/wp](https://baitjadati.com/wp-content/uploads/2022/06/Arc_DVD_Copy__With_License_Key_2022.pdf)[content/uploads/2022/06/Arc\\_DVD\\_Copy\\_\\_With\\_License\\_Key\\_2022.pdf](https://baitjadati.com/wp-content/uploads/2022/06/Arc_DVD_Copy__With_License_Key_2022.pdf) [https://sharingourwealth.com/social/upload/files/2022/06/kZmlr6QEWFLdH82Jjt6S\\_08\\_ddec](https://sharingourwealth.com/social/upload/files/2022/06/kZmlr6QEWFLdH82Jjt6S_08_ddecb7de73827fb6e7aa51db05ba39c3_file.pdf) [b7de73827fb6e7aa51db05ba39c3\\_file.pdf](https://sharingourwealth.com/social/upload/files/2022/06/kZmlr6QEWFLdH82Jjt6S_08_ddecb7de73827fb6e7aa51db05ba39c3_file.pdf)